#### **301AA - Advanced Programming**

#### Lecturer: Andrea Corradini andrea@di.unipi.it http://pages.di.unipi.it/corradini/

AP-07: JavaBeans

# Overview

- Kinds of components in Java
- JavaBeans: design and deployment
  - Properties
    - Property design pattern
  - Events
    - Connection-oriented programming
    - Observer design pattern
  - Serialization
  - Jar
  - Introspection (InfoBeans)
- Chapter 14, sections 14.1, 14.3 and 14.5 of Component Software: Beyond Object-Oriented Programming. C. Szyperski, D. Gruntz, S. Murer, Addison-Wesley, 2002.

→ <u>The JavaBeans API Specification</u>, sections 1, 2, 6, 7 and 8.

https://www.oracle.com/technetwork/java/javase/ documentation/spec-136004.html

### Components in Java SE (Standard Edition): Java Beans

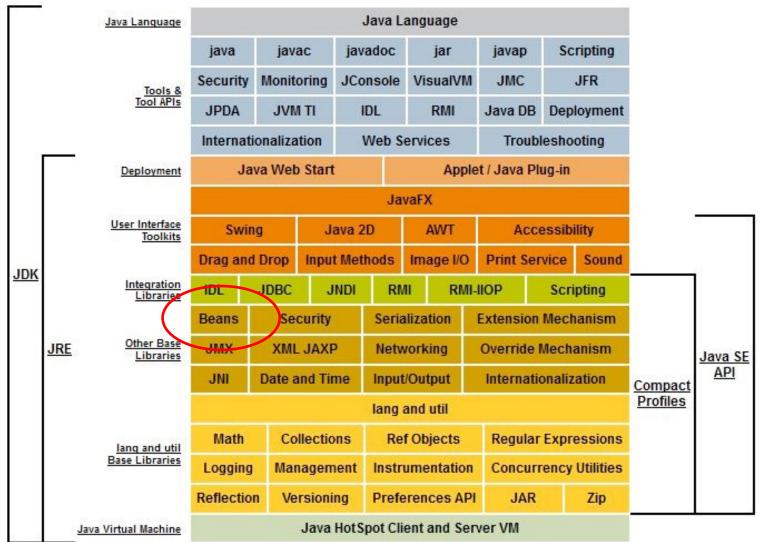

## **Other Java Distributions**

- Java/Jakarta EE (Enterprise Edition)
  - Suite of specifications for referencing runtimes (application servers / microservices)
  - Example of uses: e-commerce, banking information systems, accounting.
  - Around 10 referencing runtimes available
  - Reference implementation: Oracle Glassfish
- Java ME (Micro Edition)
  - embedded and mobile devices, e.g. micro-controllers, sensors, gateways, mobile phones, personal digital assistants (PDAs), TV set-top boxes, printers...

## Components in Jakarta EE

#### **Client side**

- JavaBeans
- Applets
- Application Components

#### Web server tier

- Servlets
- JSPs

#### Application tier:

- Stateless session EJB
- Stateful session EJB
- Entity EJB
- Message-driven EJB

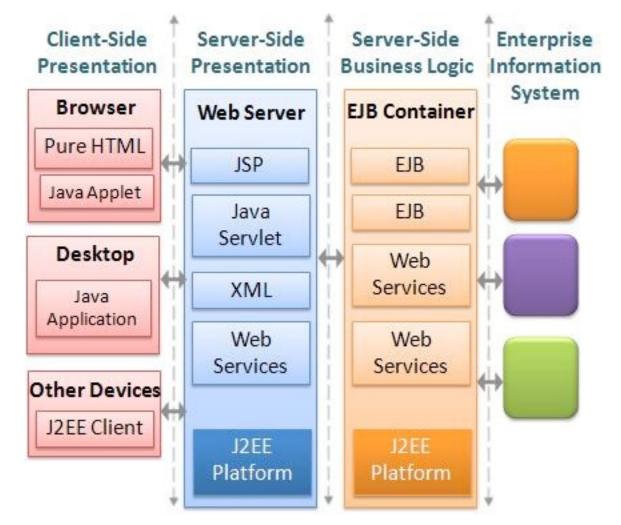

## Components in Jakarta EE

#### **Client side**

- JavaBeans
- Applets
- Application Components

#### Web server tier

- Servlets
- JSPs

#### Application tier:

- Stateless session EJB
- Stateful session EJB
- Entity EJB
- Message-driven EJB

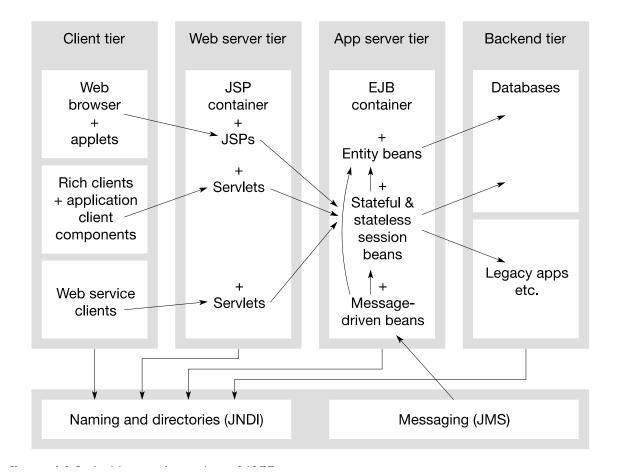

## The JavaBeans API (1996)

**Goal**: to define a **software component model for Java**, allowing vendors to create and ship Java components that can be composed together into applications by end users. Design goals:

- Granularity: from small (eg. a button in a GUI) to medium (eg. a spreadsheet as part of al larger document)
   – Similar to Microsoft's OLE Control or ActiveX APIs
- Portability: Ok in Java based application servers. Bridges defined to other component models (like OpenDoc, OLE/COM/ ActiveX)
- Uniformity and Simplicity: The API should be simple to be supported on different platforms. Strong support for small component, with reasonable defaults.

### What are Java Beans?

"A Java Bean is a **reusable software component** that can be **manipulated visually** in a **builder tool**."

- Sample tools: builders for web pages, visual applications, GUI layout, server applications. Also document editors.
- A bean typically has a GUI representation, but not necessarily

   Invisible beans
- Any Java class can be recognized as a bean in a tool provided that
  - It has a public constructor with no arguments
  - It implements the interface java.io.Serializable
  - It is in a jar file with manifest file containing Java-Bean: True (Really needed?)

#### JavaBeans as Software Components

- Beans are binary building blocks (class files)
- Development vs. deployment (customization)
- Beans can be assembled to build a new bean or a new application, applet, ... writing glue code to wire beans together
- Client-side beans vs. beans for business logic process in MVC on server
- Beans on server are not visible

#### Sample Reusable Components

#### **Button Beans**

| S.             | Multiple Line          | ¢.        |
|----------------|------------------------|-----------|
| Labeled Button | Multiple Line<br>Title | Two State |

#### Slider Bean

| $\overline{\mathbb{Q}}_{i}$ | <br>• | • | • | • | • | • | • | • | •  | • | • | • | • | • | • | • | - |
|-----------------------------|-------|---|---|---|---|---|---|---|----|---|---|---|---|---|---|---|---|
| <b>—</b>                    | <br>  | _ | _ | _ | • | _ |   | _ | ]- | _ | _ |   |   |   | _ |   |   |
| •                           |       |   |   |   |   |   |   |   |    |   |   |   |   |   |   |   | Þ |

#### An application constructed from Beans

| Dialog V 10 V General V B Z E 2 2 10 10 10 E |               |                  |                  |        |   |   |   |          |  |
|----------------------------------------------|---------------|------------------|------------------|--------|---|---|---|----------|--|
|                                              | A1 _          |                  |                  |        |   |   |   |          |  |
| 1                                            | A             | В                | с                | D      | E | F | G | <u> </u> |  |
| 2                                            |               |                  |                  |        |   |   |   |          |  |
| 3                                            |               |                  |                  |        |   |   |   |          |  |
| 4                                            |               |                  |                  |        |   |   |   |          |  |
| 5                                            |               | -                |                  |        |   |   |   |          |  |
| 6 7                                          |               |                  |                  |        |   |   |   |          |  |
| 8                                            |               |                  |                  |        |   |   |   | -101     |  |
| 9                                            |               |                  |                  |        |   |   |   |          |  |
| 10                                           |               |                  |                  |        |   |   |   |          |  |
| 11                                           |               |                  |                  |        |   |   |   |          |  |
| 12                                           |               |                  |                  |        |   |   |   | -10      |  |
| 13<br>14                                     |               |                  |                  |        |   |   |   |          |  |
| 14                                           | A Chant (m    | 10 101 10 10     |                  |        |   |   |   | <u> </u> |  |
|                                              | / sheet / She | et2 / Sheet3 / S | heet4 / Sheet5 / | Sher I |   |   |   | -        |  |

### JavaBeans common features

- Support for properties, both for customization and for programmatic use
- Support for events: simple communication metaphor that can be used to connect several beans
- Support for **customization**: in the builder the user can customize the appearance and behaviour of the bean
- Support for persistence: a bean can be customized in an application builder and then have its customized state saved away and reloaded later
- Support for **introspection**: a builder tool can analyze how the bean works

Emphasis on GUI, but textual programming also possible using the existing API

## Design time vs. run-time

- A bean must be able to run in the *design environment* of a builder tool providing means to the user to customize aspect and behaviour
- At run-time there is less need for customization
- Possible solution: design-time information for customization is separated form run-time information, and not loaded at run-time

– <BeanName>BeanInfo.java class

# **Simple Properties**

- Discrete named attributes that can affect a bean instance's appearance or behaviour
- Property X (and its type) determined by public setter (setX) and /or getter (getX) methods
- Can be changed at design time (customization) or run-time (application logic)
- Example property of a button: **background**

public java.awt.Color getBackground ();
public void setBackground (java.awt.Color color);

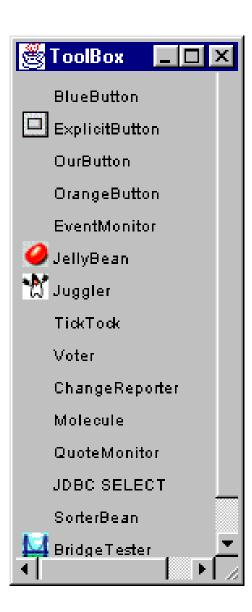

| 🥞 BeanBox                     |                 |
|-------------------------------|-----------------|
| Fila Edit Viaco Caro          | _os nop         |
| 🔆 Properties - BlueButton 📃 🗖 | ×               |
| font Abcde                    |                 |
| label press                   |                 |
| background                    |                 |
| foreground                    |                 |
|                               | <u></u>         |
| pre                           | <mark>SS</mark> |

#### How can a builder identify the properties of a bean?

## Introspection

- Process of analyzing a bean to determine the capabilities
- Allows application builder tool to present info about a component to software designers
- Implicit method: based on reflection, naming conventions, and design patterns
- Alternative: <*BeanName>BeanInfo* class to explicitly describe info about a bean for the builder tool

# Using the BeanInfo class

With the BeanInfo class you can:

- Expose only those features you want to expose.
- Rely on BeanInfo to expose some Bean features while relying on low-level reflection to expose others.
- Associate an icon with the target Bean.
- Specify a **customizer** class.
- Segregate features into normal and expert categories.
- Provide a more descriptive display name, or additional information about a Bean feature.

#### **Design Pattern for Simple Properties**

• From pair of methods:

public <PropertyType> get<PropertyName>();

public void set<PropertyName>(<PropertyType> a);

infer existence of property propertyName of type PropertyType

• Example:

public java.awt.Color getBackground ();
public void setBackground (java.awt.Color color);

• If only the getter (setter) method is present then the property is read-only (write-only)

## Pattern for Indexed Properties

• If a property is an array, setter/getter methods can take an index or the whole array

public java.awt.Color getSpectrum (int index); public java.awt.Color[] getSpectrum (); public void setSpectrum (int index, java.awt.Color color); public void setSpectrum (java.awt.Color[] colors);

 From these methods, by introspection the builder infers the existence of property spectrum of type java.awt.Color[]

## **Bound and Constrained Property**

- A bound property generates an event when the property is changed
- A constrained property can only change value if none of the registered observers "poses a veto"

➔ We discuss them after the event-based communication mechanism

# **Connection-oriented programming**

- Paradigm for gluing together components in a builder tool
- Loose coupling
- Based on the Observer design pattern
- Adequate for GUIs

Pattern: **Observer** (Behavioral) aka **Publish-Subscribe** 

Name: Observer

**Problem:** Define a one-to-many dependency among objects so that when one object changes state, all of its dependents are notified and updated automatically.

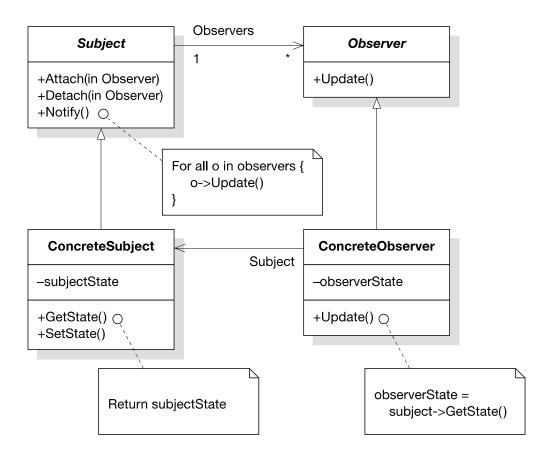

### Events

- In Java the Observer pattern is based on Events and Event Listeners
- An event is an object created by an event source and propagated to the registered event listeners
- Multicast semantics by default: several possible listeners
- Unicast semantics (at most one listener) can be enforced by tagging the event source.

## **Design Pattern for Events**

Based on methods for (un)registering listeners. From

public void add<EventListType>(<EventListType> a)

public void remove<EventListType>(<EventListType> a)

infer that the object is source of an event; the name is extracted from **EventListType**.

Example: from

public void addUserSleepsListener (UserSleepsListener 1);

public void removeUserSleepsListener (UserSleepsListener 1);

infers that the class generates a UserSleeps event

#### Unicast event sources

- Unicast sematics is assumed if the add method is declared to throw java.util.TooManyListenersException
- Example:

public void addJackListener(JackListener t)
throws java.util.TooManyListenersException;

public void removeJackListener(JackListener t);

defines a unicast event source for the "JackListener" interface.

## **Event Adaptors**

- Placed between the event source and a listener
- Is at the same time listener and source
- Examples of uses of adaptors:
  - Implementing an event queuing mechanism between sources and listeners.
  - Acting as a filter.
  - Demultiplexing multiple event sources onto a single event listener.
  - Acting as a generic "wiring manager" between sources and listeners.

#### Event Adaptors: general architecture

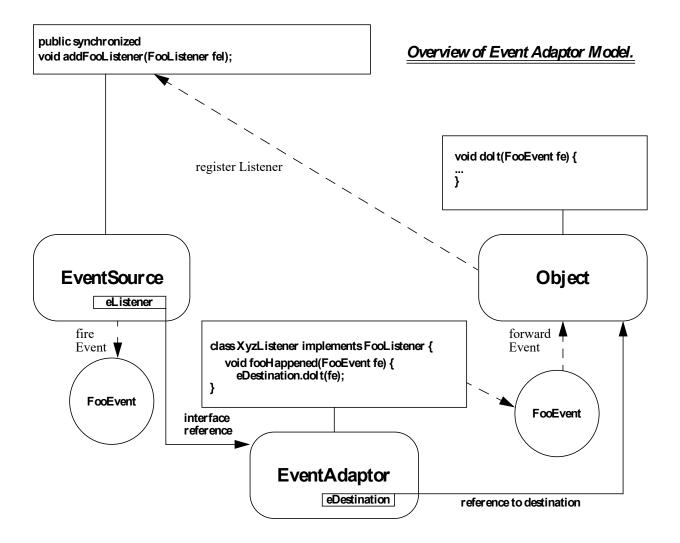

## Event adaptors example: Demultiplexing multiple event sources

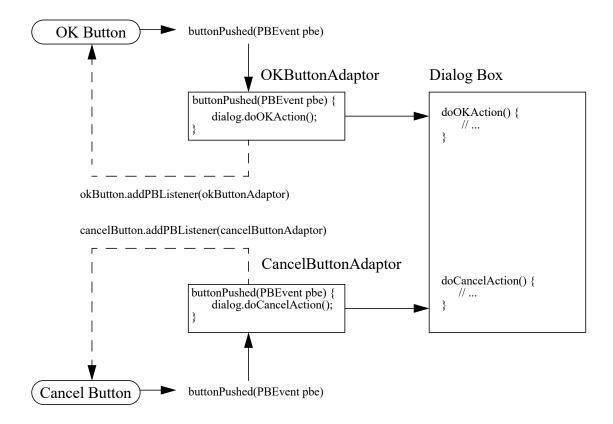

## **Back to Bound Properties**

- Generate an event when the property is changed
- The event is of type PropertyChangeEvent and is sent to objects that previously registered an interest in receiving such notifications
- Bean with bound property: event source
- Bean implementing listener: event target
- Helper classes in the API to simplify implementation

#### Implement Bound Property in a Bean

- 1. Import java.beans package
- 2. Instantiate a PropertyChangeSupport helper object
   private PropertyChangeSupport changes =
   new PropertyChangeSupport(this);
- 3. Implement methods to maintain the property change listener list:

```
public void
```

```
addPropertyChangeListener(PropertyChangeListener 1)
```

{ changes.addPropertyChangeListener(1);}

(also **removePropertyChangeListener** method is needed)

#### Implement Bound Property in a Bean (cont.)

4. Modify a property's setter method to fire a property change event when the property is changed.

```
public void setX(int newX){
    int oldx = x;
    x = newX;
    changes.firePropertyChange("x", oldX, newX);
}
```

#### Implement Bound Property Listener

1. Listener bean must implement the interface **PropertyChangeListner** 

2. It must override the method

public abstract void
 propertyChange(PropertyChangeevent evt)

3. Sample registration: Button button = new OurButton(); MyLstnr lis = new MyLstnr(); button.addPropertyChangeListener(lis);

# **Constrained Property**

- It generates an event when an attempt is made to change its value
- The event type is **PropertyChangeEvent**
- The event is sent to objects that previously registered for receiving such notification
- Those other objects have the ability to veto the proposed change by raising an exception
- This allows a bean to operate differently according to the runtime environment

## Three Parts in Implementation of Constrained Property

- 1. Source bean containing one or more constrained properties
- 2. Listener objects that implement the VetoableChangeListener interface. These objects either accept or reject the proposed change. The change is rejected by raising a PropertyVetoException
- 3. **PropertyChangeEvent** object containing property name, old value, new value.

#### Implement Constrained Property in a Bean

The bean containing the constrained property must:

- 1. Import the java.beans package
- 2. Instantiate a VetoableChangeSupport object:
   private VetoableChangeSupport vetos =
   new VetoableChangeSupport(this);
- 3. Implement methods to maintain the listener list: public void

addVetoableChangelistener(VetoableChangelistener 1)

{ vetos.addVetoableChangeListener(l);}

4. and similarly for **removeVetoableChangelistener** 

#### Implement Constrained Property in a Bean (cont.)

5. Write a property's setter method to fire a property change event:

```
public void setX(int newX)
{ int oldX = X;
    try{
        vetos.fireVetoableChange("X", oldX, newX);
        // if no veto there
        X = newX;
        // add here code to notify change, if needed
    } catch(PropertyVetoException e){
        // code to be executed if
        // change is rejected by somebody
    }
}
```

#### Implementing Constrained Property Listeners

- Implements the VetoableChangeListener interface which has an abstract method void vetoChange (PropertyChangeEvent evt)
- Override this abstract method. This is the method that will be called by the source bean on each object in the listener list kept by the vetoableChangeSupport object
- If the listener wants to forbid the change described in evt, it should raise a PropertyVetoException. Otherwise simply return.

# Summary

- JavaBean is a platform-neutral component architecture for reusable software component
- It is a black box component to be used to build large component or application
- Property, method, event, introspector, customizer are parts of the JavaBean API